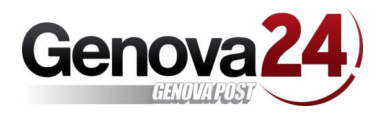

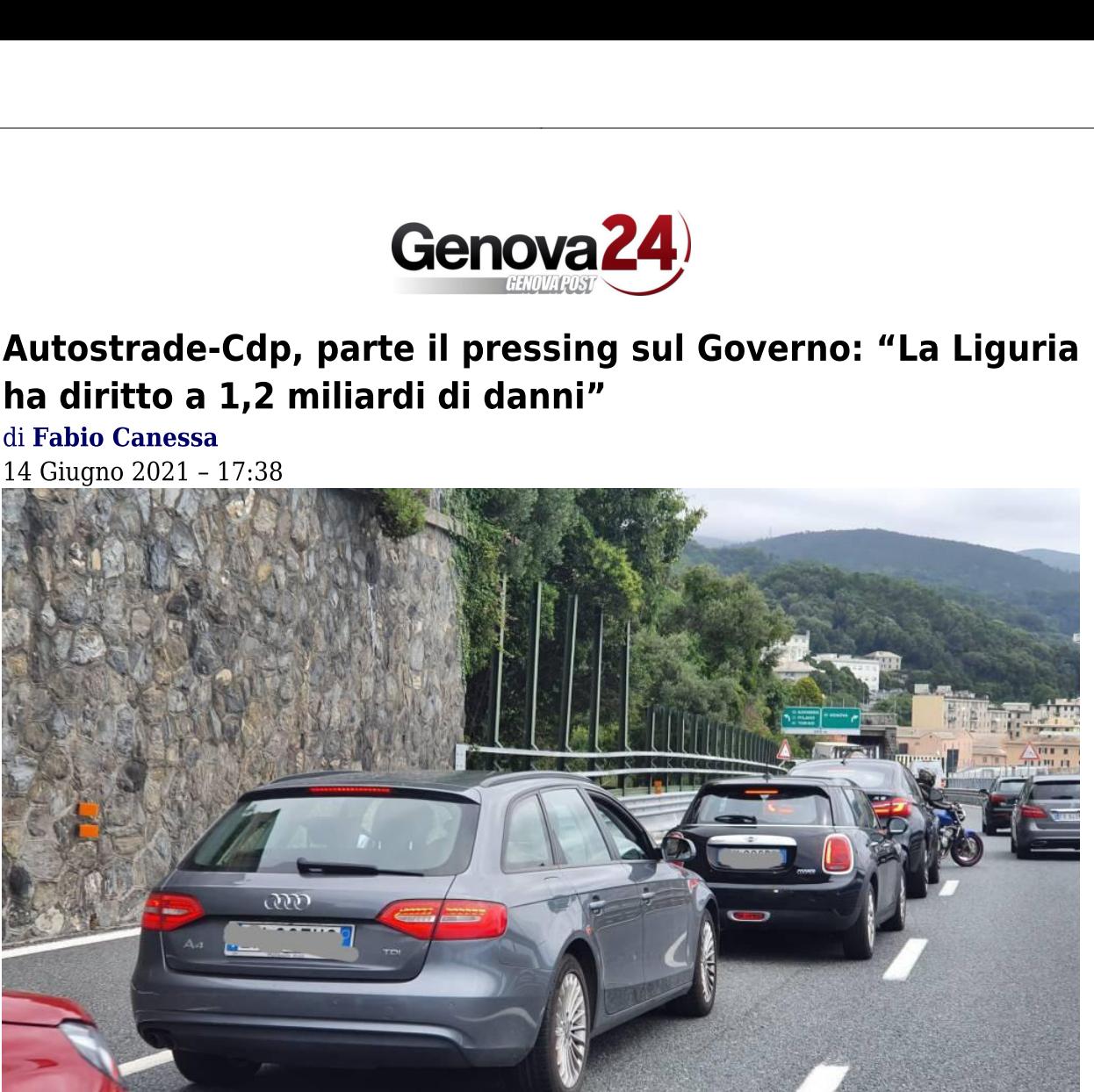

Genova. Un miliardo e 200 milioni. Tanto potrebbe valere lo "sconto" sul prezzo per l'acquisto di Autostrade da parte del consorzio quidato da Cdp se si tenesse conto del valore delle opere compensative e di almeno una parte dei ristori dovuti per la mancata manutenzione della rete in Liguria e il conseguente blocco del traffico a causa dei cantieri.

La cifra è emersa oggi durante l'incontro tra il presidente ligure Giovanni Toti e le associazioni dell'autotrasporto, ma a livello politico se ne sta parlando da settimane e presto la richiesta potrebbe prendere corpo con un'azione trasversale tra le forze parlamentari.

"Durante il primo governo Conte avevamo calcolato **circa 1,5 miliardi di indennizzi alla** Liguria prevedendo che fossero inseriti nella trattativa Stato-Autostrade - ricorda il deputato della Lega Edoardo Rixi, ex viceministro dei Trasporti - poi però De Micheli aveva deciso di non dare più i soldi alla Liguria ma di spalmare guella cifra in uno sconto del 3% del pedaggio su tutta la rete Aspi. Vorrebbe dire che su una percorrenza Napoli-Torino si pagherebbe circa un euro in meno. Una cosa completamente senza senso. Noi pensiamo che l'azienda debba pagare una penalità per tutti i danni che ha causato a questa regione".

E così in questi giorni dal Carroccio sono ripartite le **pressioni perché il Mims torni a** quantificare la cifra destinandola unicamente a favore della Liguria. Nel pacchetto, benché rivisto al ribasso, potrebbero rientrare non solo una quota di indennizzi alle aziende per l'emergenza viabilità, ma anche **opere utili ad alleggerire l'impatto dei**  cantieri, tra cui il tunnel della Val Fontanabuona - che servirebbe ad alleggerire il traffico sulla A12 in caso di congestione - e il tunnel sotto il porto di Genova, infrastruttura discussa da decenni di cui si sta tornando a parlare in vista dell'aggiornamento del Pums.

"Abbiamo condiviso che non è pensabile spalmare quel valore sulla riduzione dei pedaggi in tutta Italia perché la Liguria è stata penalizzata in maniera diversa - spiega Giuseppe Tagnochetti, coordinatore ligure di Trasportounito -. I ristori dopo il crollo di ponte Morandi finora hanno consentito al sistema di sopravvivere, ma quando finiranno rischiamo di affondare. Quella cifra può essere un'opportunità per dare continuità agli interventi del decreto Genova".

Una partita che si giocherebbe in parallelo rispetto a quella dei ristori che la ministra De Micheli aveva promesso alle aziende del comitato Salviamo Genova e la Liguria: un miliardo di euro solo per il primo semestre di emergenza cantieri, cifra guantificata con l'aiuto dell'Università in base agli stessi criteri utilizzati nel post Morandi. Ma su quel fronte tutto tace. "Vorremmo capire in quale cassetto del ministero è stato chiuso quel fascicolo - attacca Giampaolo Botta, direttore generale di Spediporto -. Siamo veramente **preoccupati e contrariati** da questo modo di fare del Mims che non ha più avuto il coraggio di tenere acceso un dialogo con noi. Nessuno ha più avuto la buona educazione e la correttezza di segnalarci a che punto fosse la nostra legittima richiesta".

Per il 24 giugno è previsto un incontro a Roma tra la viceministra delle Infrastrutture Teresa Bellanova e le associazioni dell'autotrasporto, anticipato da un vertice ristretto il 21 giugno con **Bucci** e **Toti**, un'occasione per ampliare il dossier Liguria includendo anche il tema della partenza del cantiere della Gronda, che il governatore ha nuovamente sollecitato dopo lo sblocco della trattativa Cdp-Autostrade.

È atteso invece nei prossimi giorni il via libera all'**emendamento della Lega al decreto** Sostegni bis per escludere dalla tassazione i contributi all'autotrasporto, presentato per la terza volta dopo essere stato dichiarato inammissibile dai presidenti delle Camere. "Serve il massimo impegno da parte del Governo e di tutto il Parlamento e la copertura dovrà essere descritta in maniera puntuale", insiste Tagnochetti.

"Abbiamo anche ribadito la proposta di esenzione dei pedaggi autostradali per le aziende di autotrasporto in previsione dei disagi e disservizi dei prossimi mesi - riferisce Davide Falteri, presidente di Fai-Conftrasporto Liguria -. Sarebbe un segnale importante per andare incontro alle esigenze di una filiera sempre più colpita da difficoltà evidenti".

"Abbiamo davanti cinque anni di lavori sulle tratte autostradali liguri - ha sottolineato il presidente di Regione Liguria Giovanni Toti - per questo nel documento che verrà redatto e portato alla ministra chiediamo di tenere conto delle condizioni che in questo momento l'autotrasporto sta affrontando, fino a che non si ritornerà ad essere competitivi e non verranno realizzate, sia le opere di manutenzione, sia quelle infrastrutturali. Le condizioni per dare una sterzata ci sono, è evidente che la Liguria ha patito e sta patendo più di altre regioni perché vale da sola il 50% delle merci italiane e perché rappresenta il primo sistema portuale d'Italia e il disagio di percorrenza da noi impatta sul Pil nazionale".